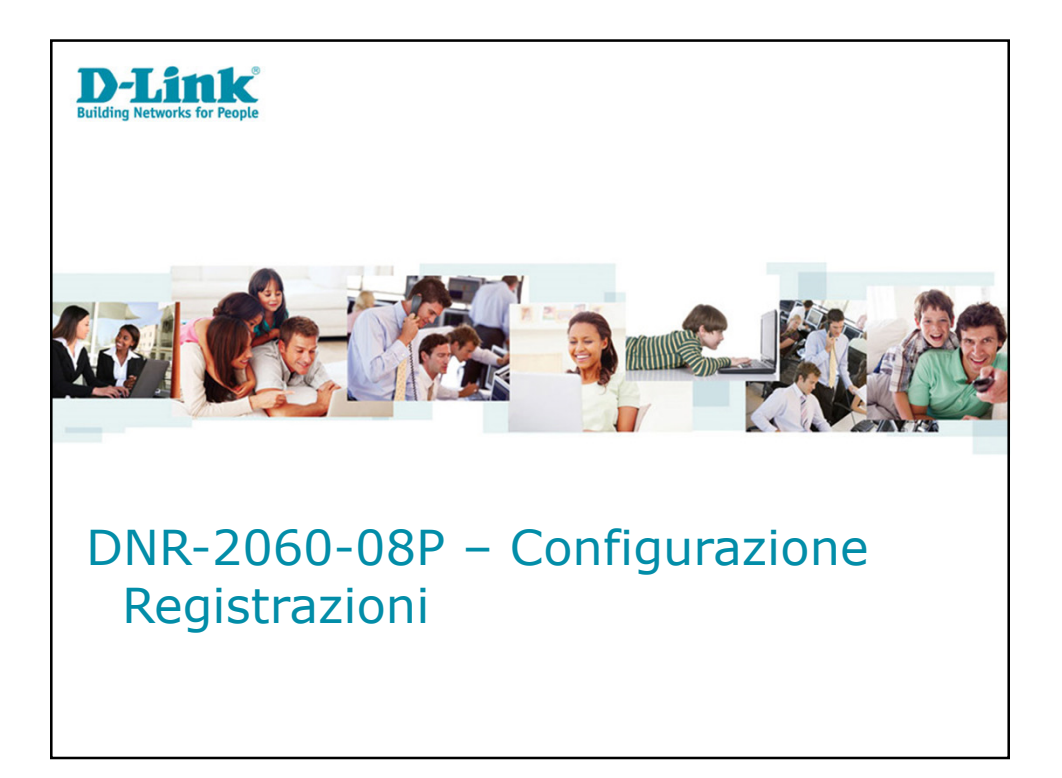

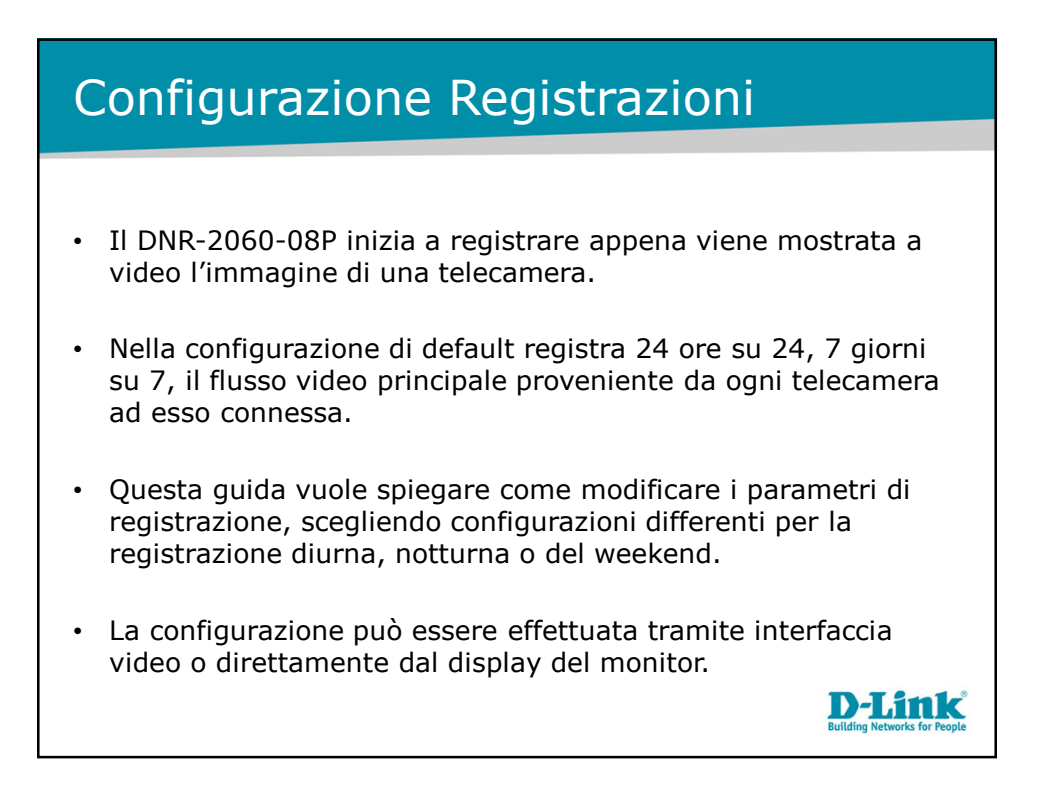

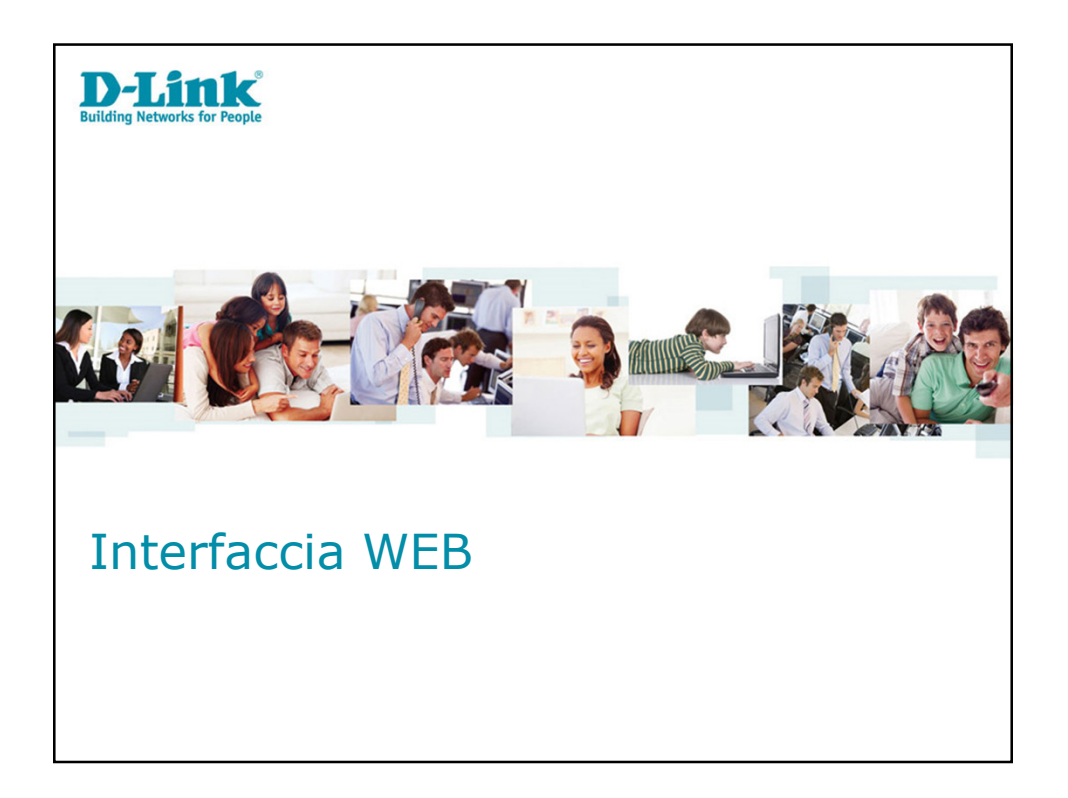

![](_page_1_Figure_2.jpeg)

![](_page_2_Figure_1.jpeg)

![](_page_2_Figure_2.jpeg)

## Configurazione Registrazioni • Per ogni telecamera è possibile definire i parametri di registrazione diurni, notturni e del weekend. • **PPS normale** e **Qual. Norm** si PPS Normale<br>Qual. Norm riferiscono alla registrazione in 3072 kbs  $\frac{1}{2}$ qual Norm<br>PPS max Evento<br>Qual Evento<br>Az, Evento continuo • Settando **PPS normale** a 0, le registrazioni non verranno effettuate. • **PPS max Evento**, **Qual. Evento** e **Az. Evento** si riferiscono alla registrazione su evento. • **Az. Evento** permette di scegliere se registrare in seguito a un allarme, un evento di motion o  $\Gamma$  Info Video OK Cancela Applica entrambi. **D-Link**

![](_page_3_Figure_2.jpeg)

![](_page_4_Figure_1.jpeg)

![](_page_4_Figure_2.jpeg)

![](_page_5_Picture_24.jpeg)

![](_page_5_Picture_2.jpeg)